## **MyTax Illinois** Form W-2G: Submission with CSV file in MyTax Illinois

The CSV (Comma Separated Value) file format is used for importing Form W-2G information file directly to an Illinois Withholding Income Tax account. To correct a previously filed Form W-2G, upload a new W-2G with the value "Y" in the corrected form column.

The import feature is recommended for users who have software that can create a file in CSV format. Using a spreadsheet program (*e.g.*, Excel), create a CSV file with ten columns, which will allow it to be recognized and accepted by MyTax Illinois. You may also use a text file that follows the same format.

The file should *not* have a header row. Each field, except "Middle Name," must contain a value. The file must contain ten columns in the same order as the following:

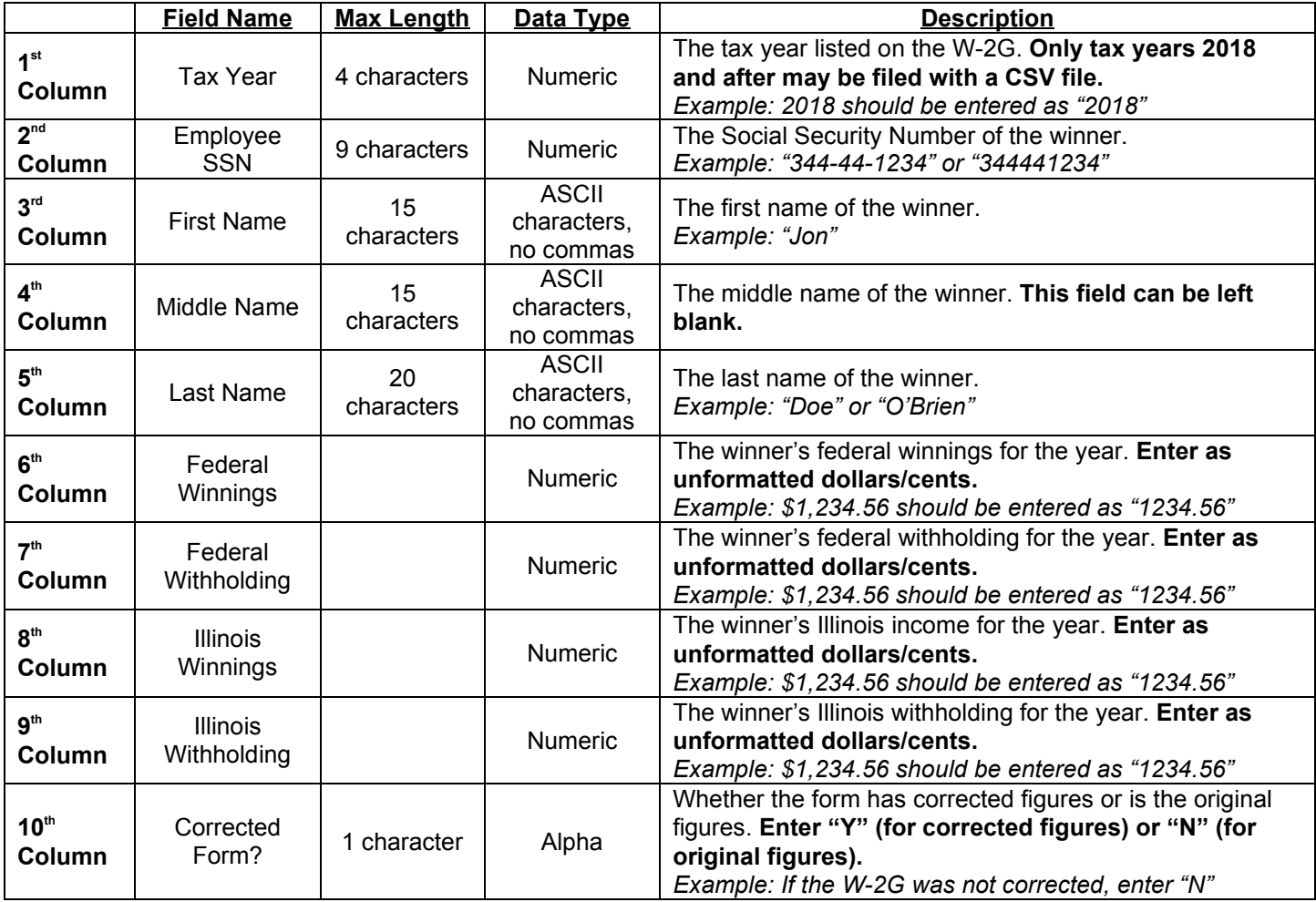

## **Example:**

Your winner is Paul Doe, SSN is 333-22-0000. For 2018 had federal winnings of \$15,124 and federal withholding of \$119.20. He had Illinois winnings of \$15,124 and Illinois withholding of \$75.82. This is not a corrected Form W-2G. His Form W-2G information would be reported as follows:

## CSV Spreadsheet Example (*e.g.*, Excel)

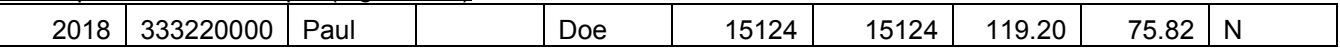

Text File Example (*e.g.*, Notepad)

2018,333220000,Paul,,Doe,15124,1524,119.20,75.82,N

Save your file using the file type "**CSV — Comma Separated Values**."

You may also upload simple text files with fields separated by commas and with each record separated by a hard return.

Once you have your file saved in this format, select "Import W-2G File" in MyTax Illinois.